## **EPV Technologies**

*Newsletter*

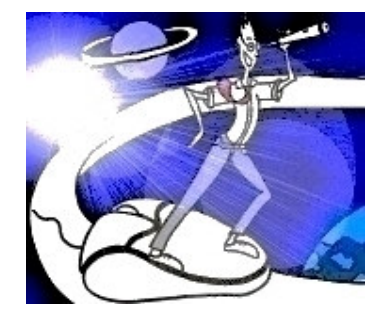

**26 october 2006 - Number 9** Past numbers of this newsletter are available on the web at http://www.epvtech.com

# **In this number**

In this number we are proud to publish a paper from Antonella Iacconi (S.I.A.) describing an interesting "domino effect" experience started from a "circumvention" applied to a z/VM problem which unpredictably affected the performances of two z/OS development systems.

**We want to thank Antonella Iacconi for granting us to publish this paper and share her experience with all our other customers.**

**1) Tech Papers - IFL, ICF and Domino Effect**

**2) Tech News - EPV products release plan**

**3) Tech Notes - EPV User Group 2006 Presentations**

This message contains news related to EPV products produced and distributed by EPV Technologies.

The EPV products suite answer problems such as **Managing Performance, Tuning and Capacity Planning** on the most common platforms, **allowing huge savings on HW and SW costs.** Greater details and information on EPV products and solutions can be found at **http://www.epvtech.com** or writing to **epv.info@epvtech.com**.

*All the mentioned trademarks belong to their respective companies.*

#### **1) Tech Papers**

**IFL, ICF and Domino Effect**

Antonella Iacconi - S.I.A.

Experience teaches that also a small change can potentially have a big impact on systems performance so every Peformance Analyst is normally very cautious when any modification has to be applied. However in a complex environment its not always possible to keep into account all the possible consequences of a change.

This paper will describe a real life experience where an apparently harmless system modification has been applied to solve a monitoring problem in a zLinux environment,.

The intervention solved the zLinux[1] issue so it could be defined as successful; unfortunately the modification started a kind of domino effect which involved the z/OS development environments causing performance degradation and increased CPU consumptions.

[1] Linux under z/VM.

*If you want to receive the white paper you can reply to this e-mail writing* **"IFL, ICF and Domino Effect"** *in the subject*

#### **2) Tech News - EPV products release plan**

The new versions of the following EPV products have been released at EPV User Group 2006:

- EPV for z/OS V6
- EPV Graph for z/OS V2
- EPV for UNIX V5

In the next months the new versions of all the other EPV products will be released according to the following plan:

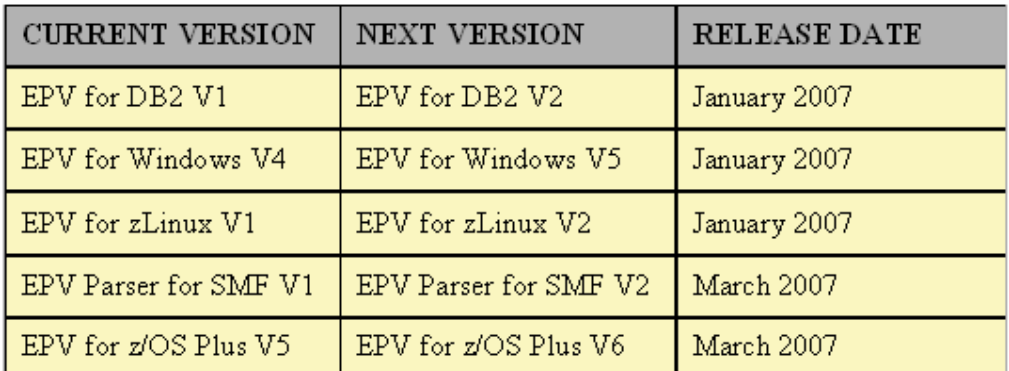

More information will be provided in future newsletters.

### **3) Tech Notes - EPV User Group 2006 Presentations**

The IV EPV User Group has been held in Rome, at Residenza di Ripetta, on october the  $12<sup>th</sup>$ .

About 30 Performance Analysts representing 15 EPV users participated in the conference.

Very positive feedback have been received about two user presentations:

- *From FTP to Samba***,** presented by Claudio Brannetti (Groupmama) showed how to adapt the EPV pages production flow to the new "file serving" possibilities available in the z/OS Unix System Services in order to reduce the flow processing time and improve its manageability;
- *Performance Data & Capacity Issues: Experience with EPV for z/OS at IZB***,** presented by Dagmar Fischer (IZB) described the path of evaluation, acquisition and implementation of EPV for z/OS in a very complex environment; Dagmar also presented her "personal path" thru the EPV pages to analyze anomalies, performance and capacity planning issues.

EPV Technologies presented the new versions of the EPV for z/OS, EPV Graph for z/OS and EPV for Unix products.

Fabio Massimo Ottaviani (EPV Technologies) closed the User Group discussing an update of the EPV Technologies Capacity Planning methodology, extended also to distributed systems.

If you are interested in one or more presentations you can ask them by replying to this e-mail.

If you've received this mail by mistake, or you don't want to receive any more such messages, please send a mail to **epv.info@epvtech.com** with a subject "**REMOVE**". You'll be promptly removed from the list.

If you want to subscribe to this list you can do that simply send a mail to **epv.info@epvtech.com** with a subject "**SUBSCRIBE**".